## ALAGAPPA UNIVERSITY, KARAIKUDI SYLLABUS UNDER CBCS PATTERN FOR AFFILIATED COLLEGES WITH EFFECT FROM THE ACADEMIC YEAR 2022-23 ONWARDS

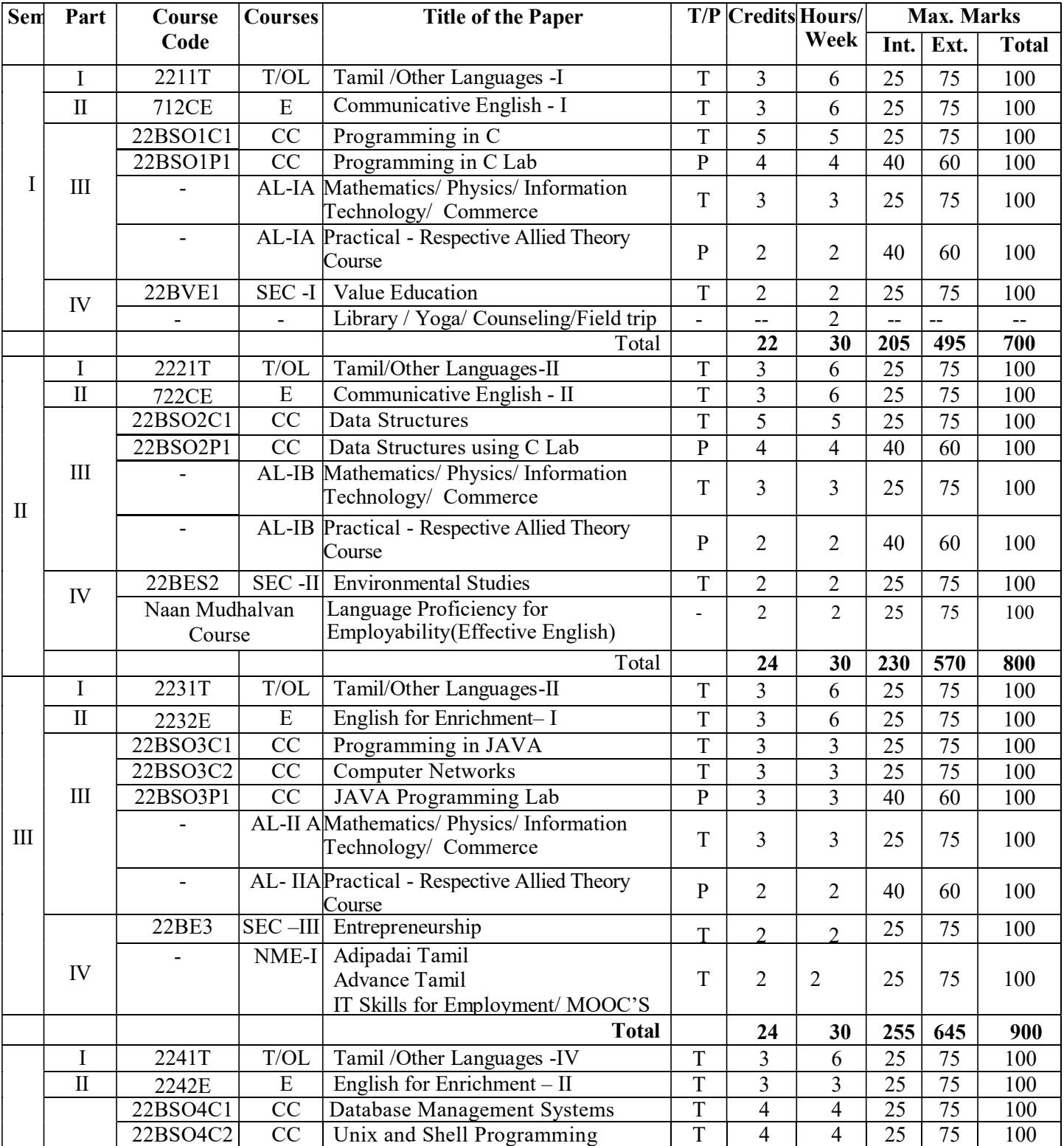

## B.Sc. SOFTWARE Programme Structure

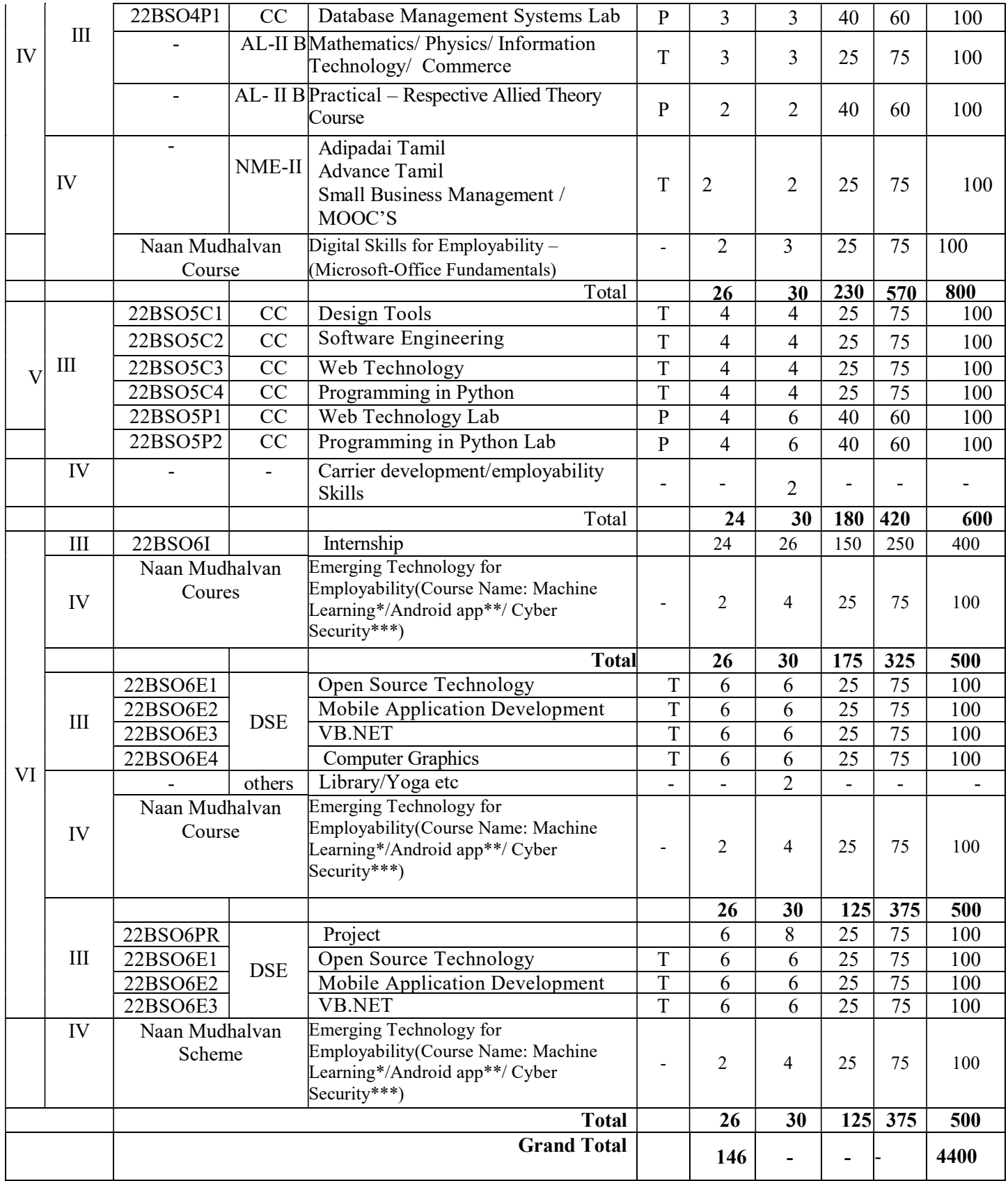

\*Machine Learning - Government Colleges

\*\* Android App - Government Aided College

\*\*\*Cyber Security - Self financing College

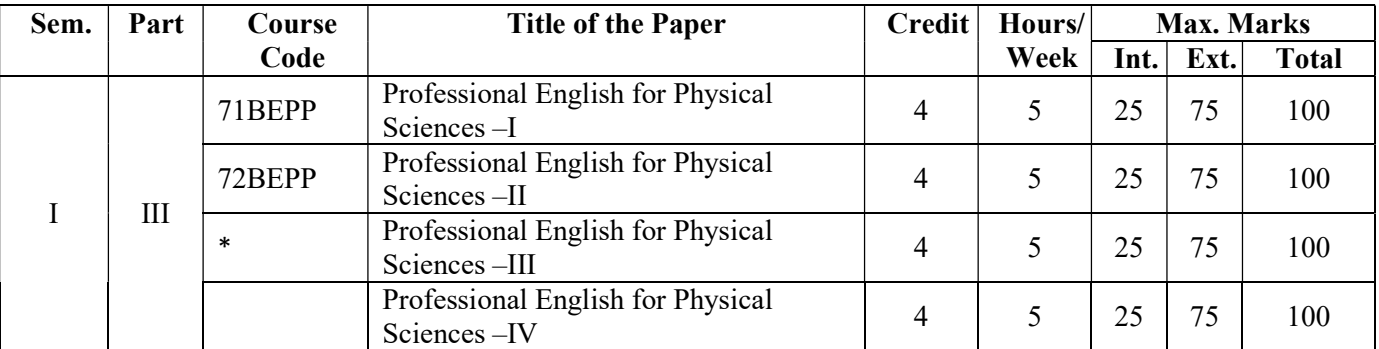

\*The Syllabus of Professional English for III & IV Semester will be provided after Receiving the syllabus from TANSCHE.

As per TANSCHE, the Professional English book will be taught to all four streams apart from the existing hours of teaching/additional hours of teaching (1hour/day) as a 4 creditpaper as an add on course on par with Major paper and completion of the paper is a must to continue his/her studies further.

- $\triangleright$  T/OL-Tamil/ Other Language, E English
- $\triangleright$  CC-Core course –Core competency, critical thinking, analytical reasoning , research skill & team work
- $\triangleright$  Allied / GEC -Exposure beyond the discipline
- $\triangleright$  AECC- Ability Enhancement Compulsory Course (Professional English & Environmental Studies) - Additional academic knowledge, psychology and problem solving etc.,
- $\triangleright$  SEC-Skill Enhancement Course Exposure beyond the discipline (Value Education , Entrepreneurship Course, Computer application for Science, etc.,
- $\triangleright$  NME -Non Major Elective Exposure beyond the discipline
- $\triangleright$  DSE Discipline specific elective –Additional academic knowledge, critical thinking, and analytical reasoning-Student choice - either Internship or Theory papers or Project + 2 theory paper. If internship – Marks = Internal  $(150 (75+75))$  two midterm evaluation through Viva voce  $+$  Report 150+ External Viva voce 100 = 400, If Project – Marks = Internal -50 + Thesis -100 + Viva
	- voce  $50 = 200 + 2$  theory paper =  $200 = 400$
- $\triangleright$  MOOCs Massive Open Online Courses \*T- Theory, P-Practical

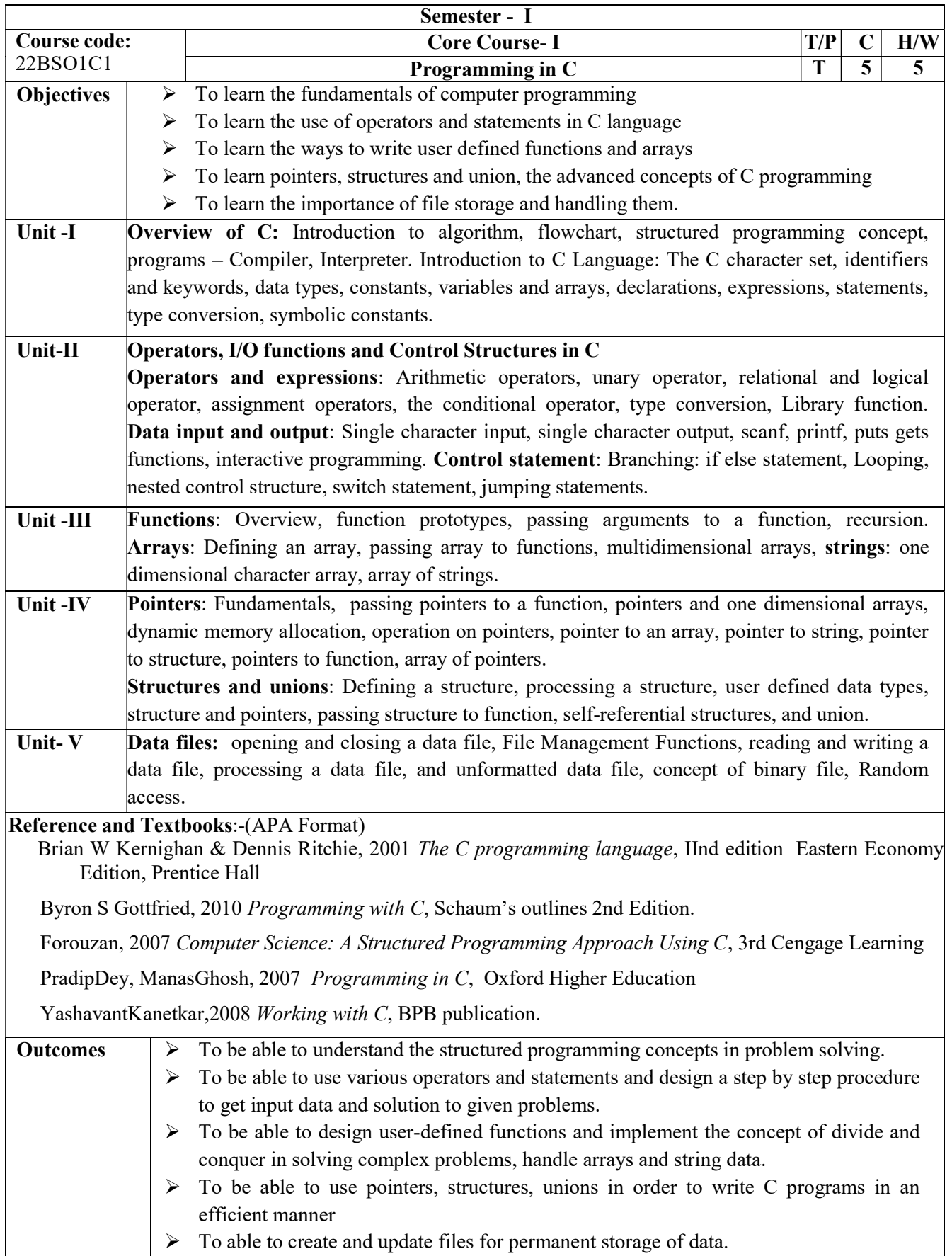

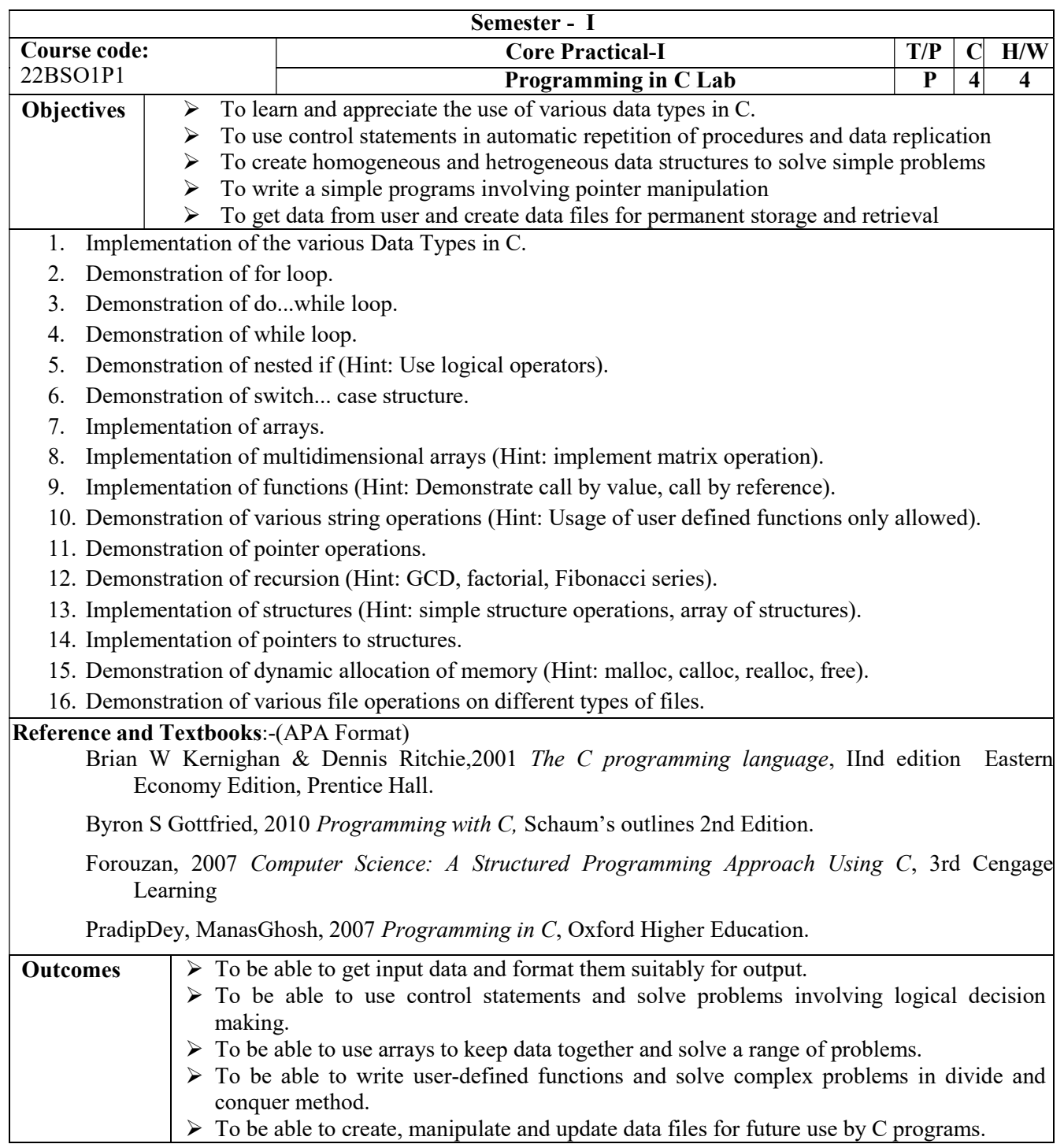

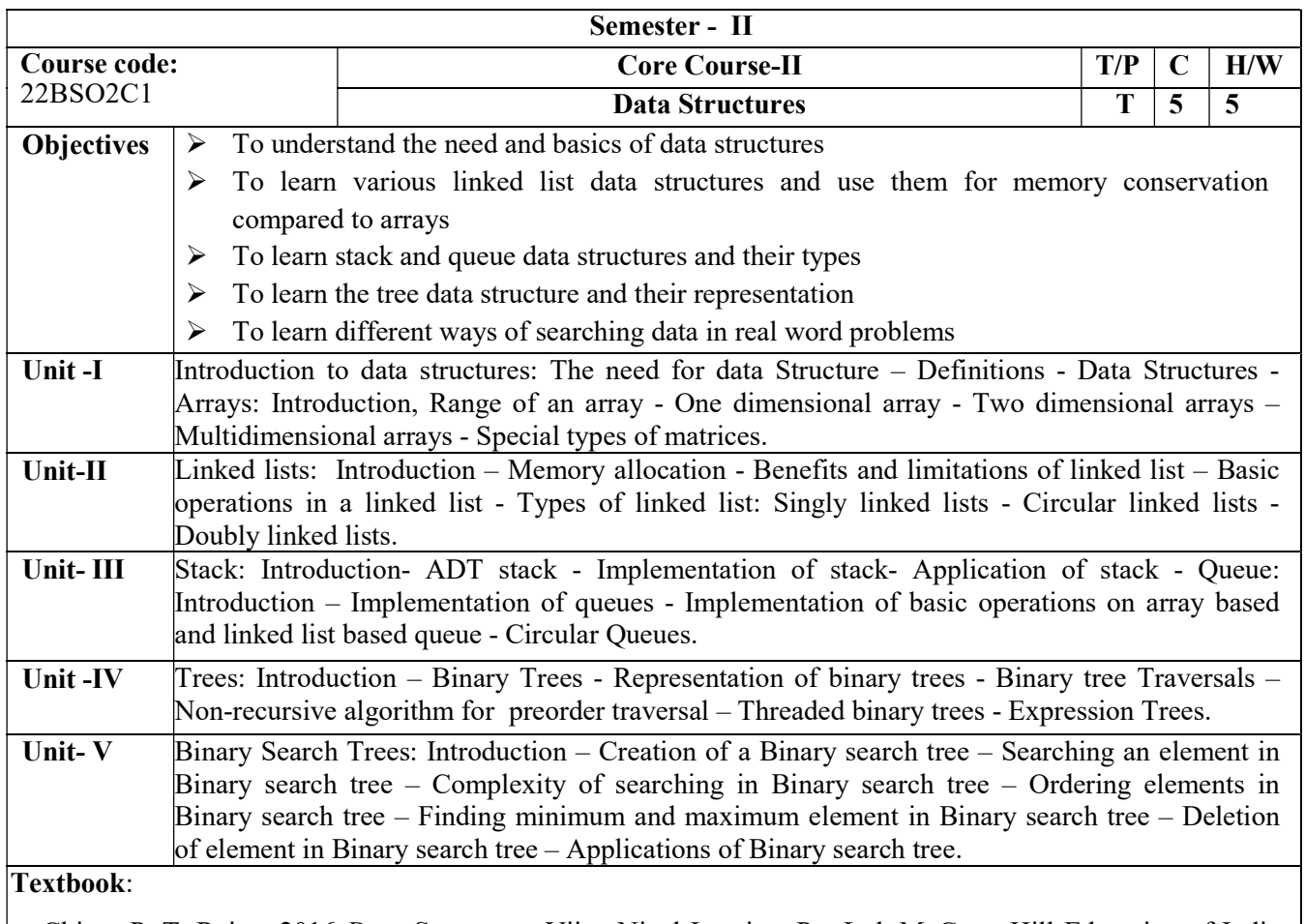

Chitra, P. T. Rajan, 2016 Data Structures. Vijay Nicol Imprints Pvt Ltd. McGraw Hill Education of India Pvt Ltd.,

## Reference books:

Mark Allen Weiss Addison, 2002Data Structure and Algorithm Analysis in C, Wesley publishing company.

P.S.Subramanyam, 2013C and C++ Programming concepts and Data Structures, BS Publications.

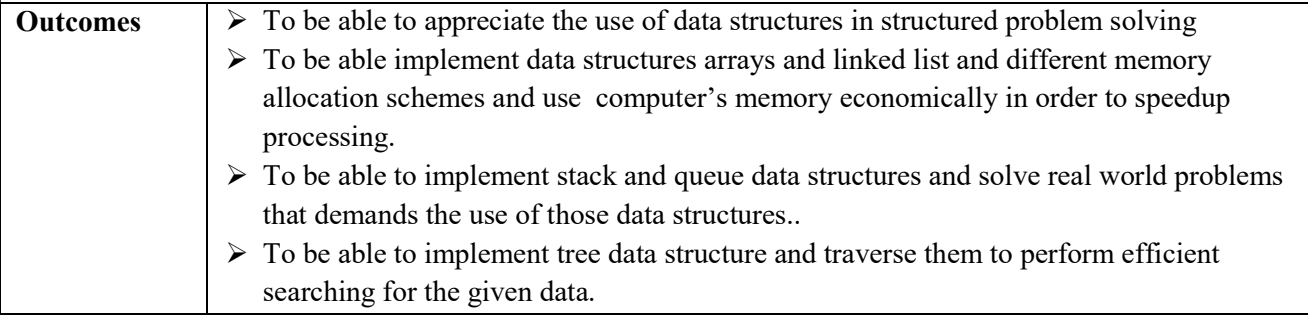

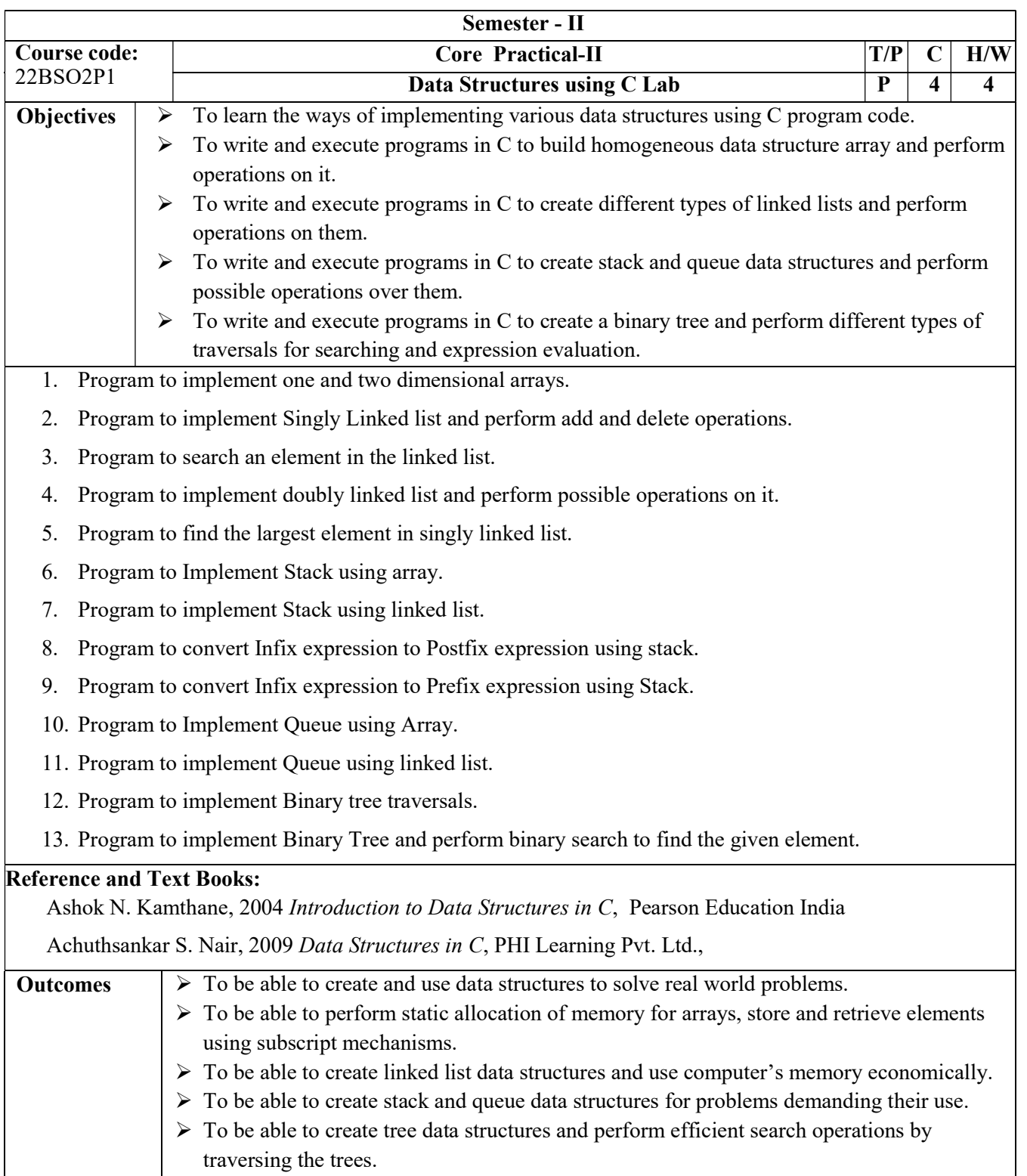

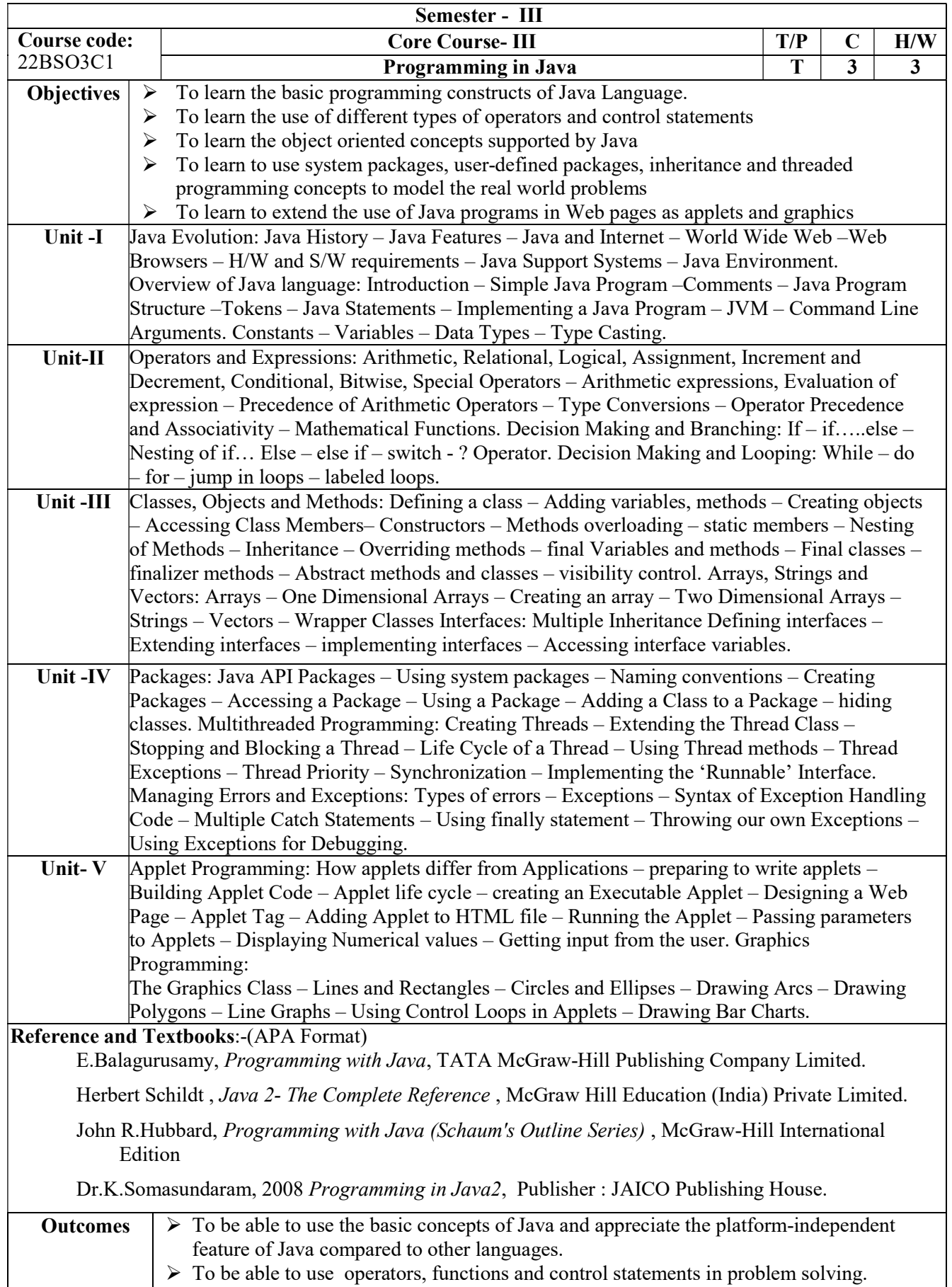

 $\triangleright$  To be able to use object oriented features of java using inheritance and interfaces in order

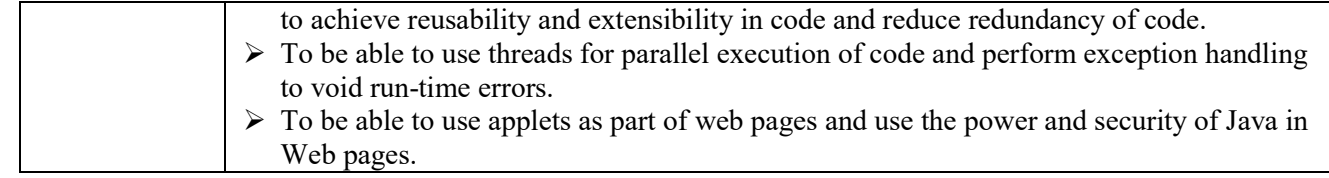

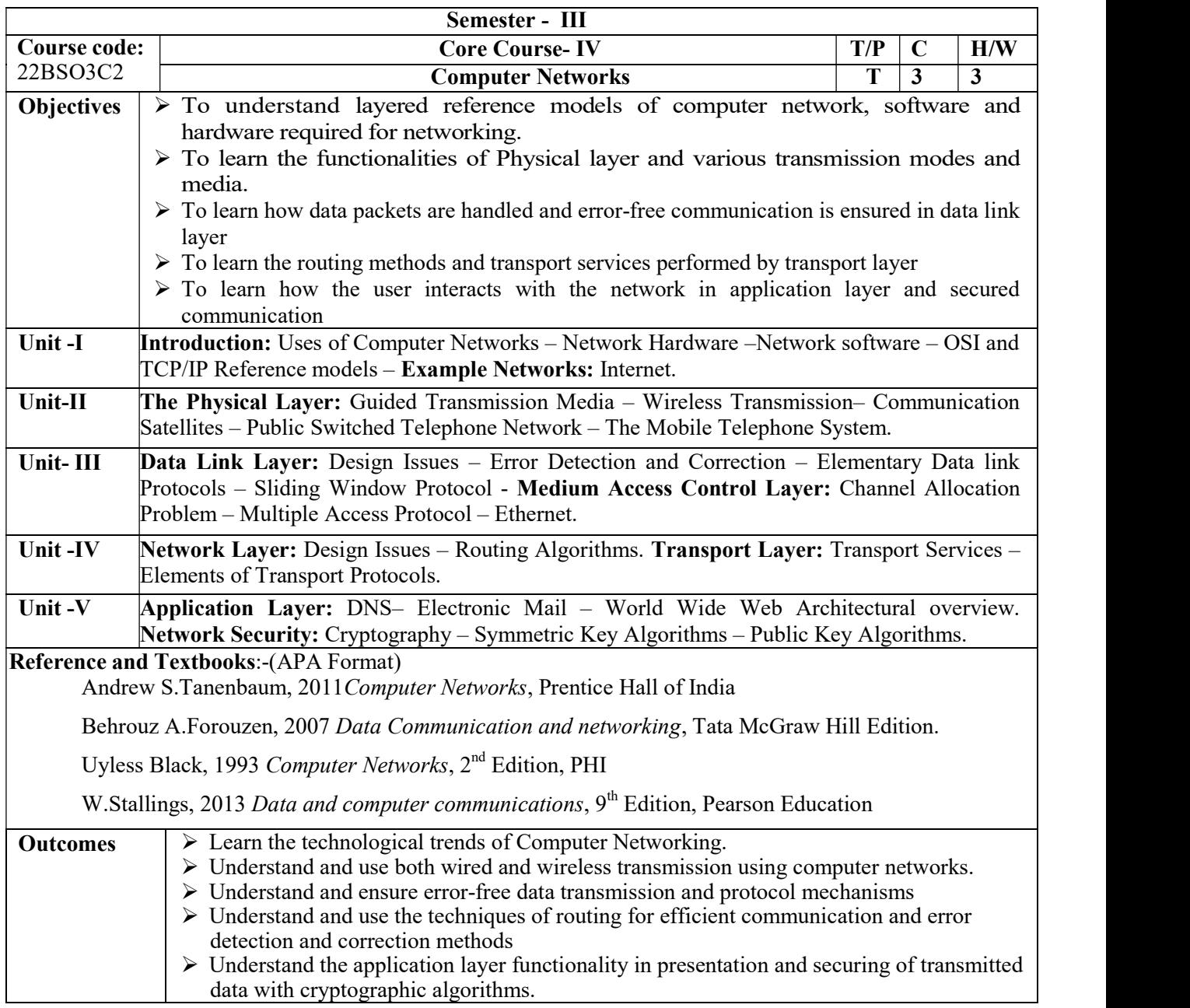

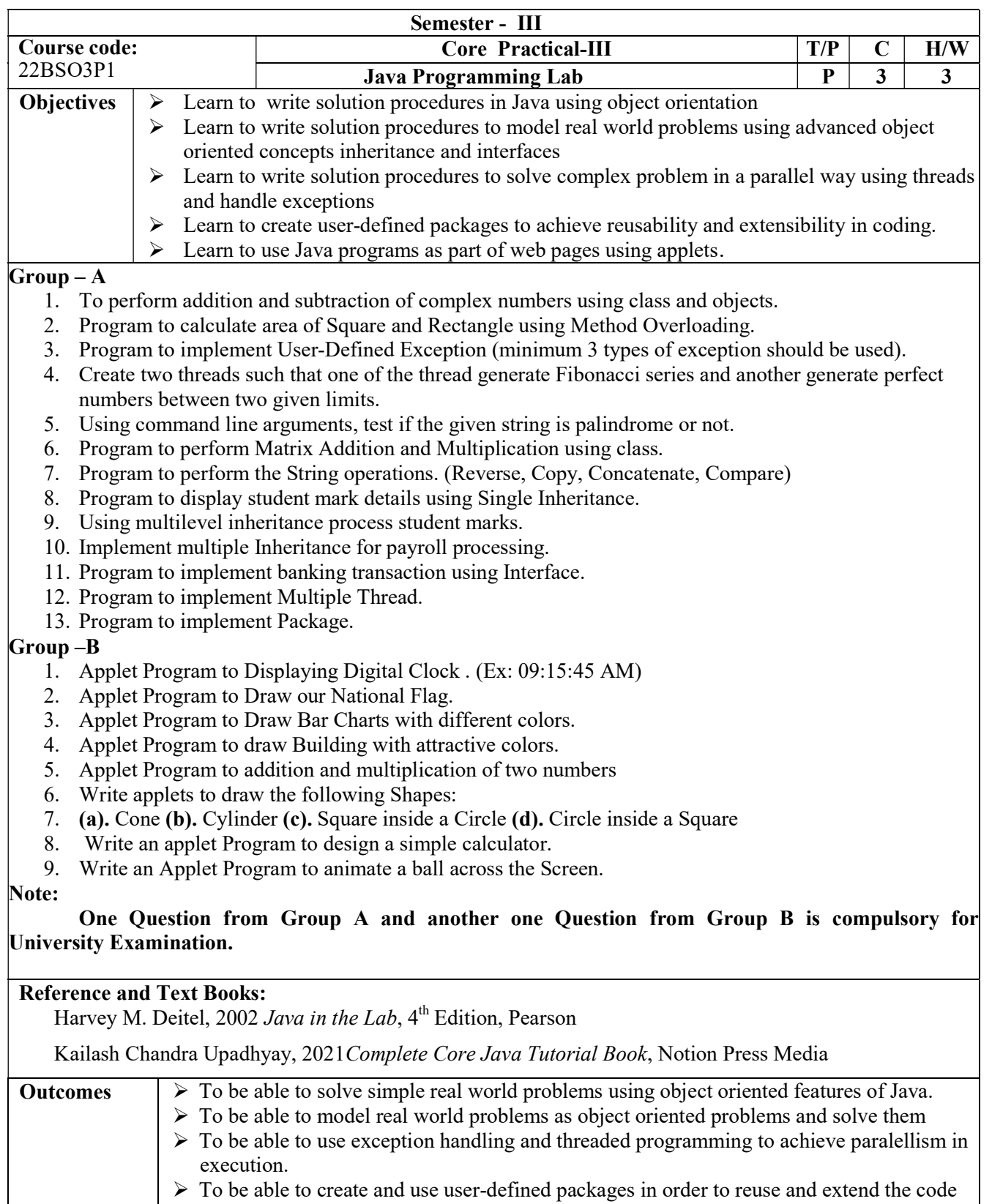

in future projects.  $\triangleright$  To be able to use Java code embedded in Web pages for global sharing of programs

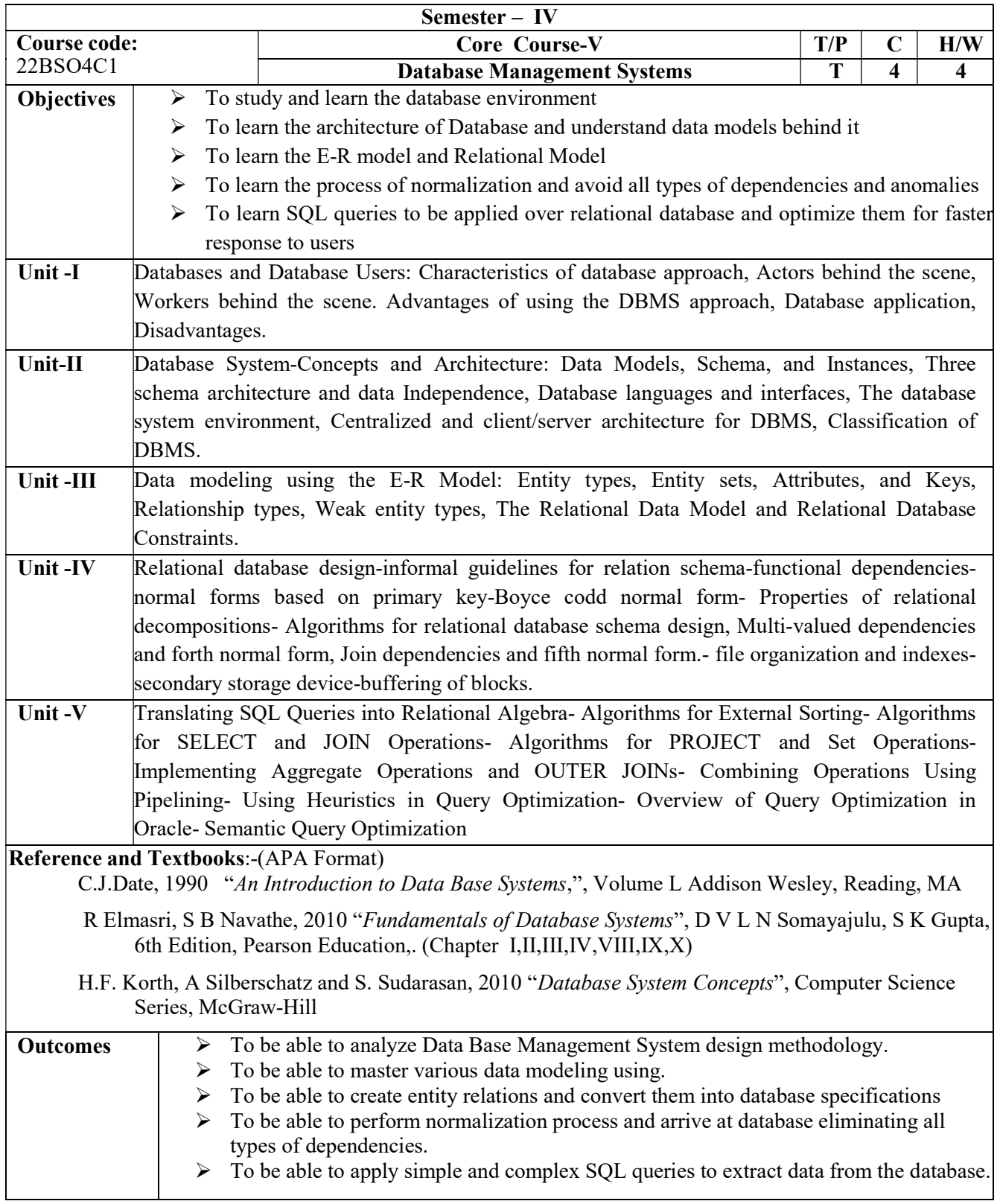

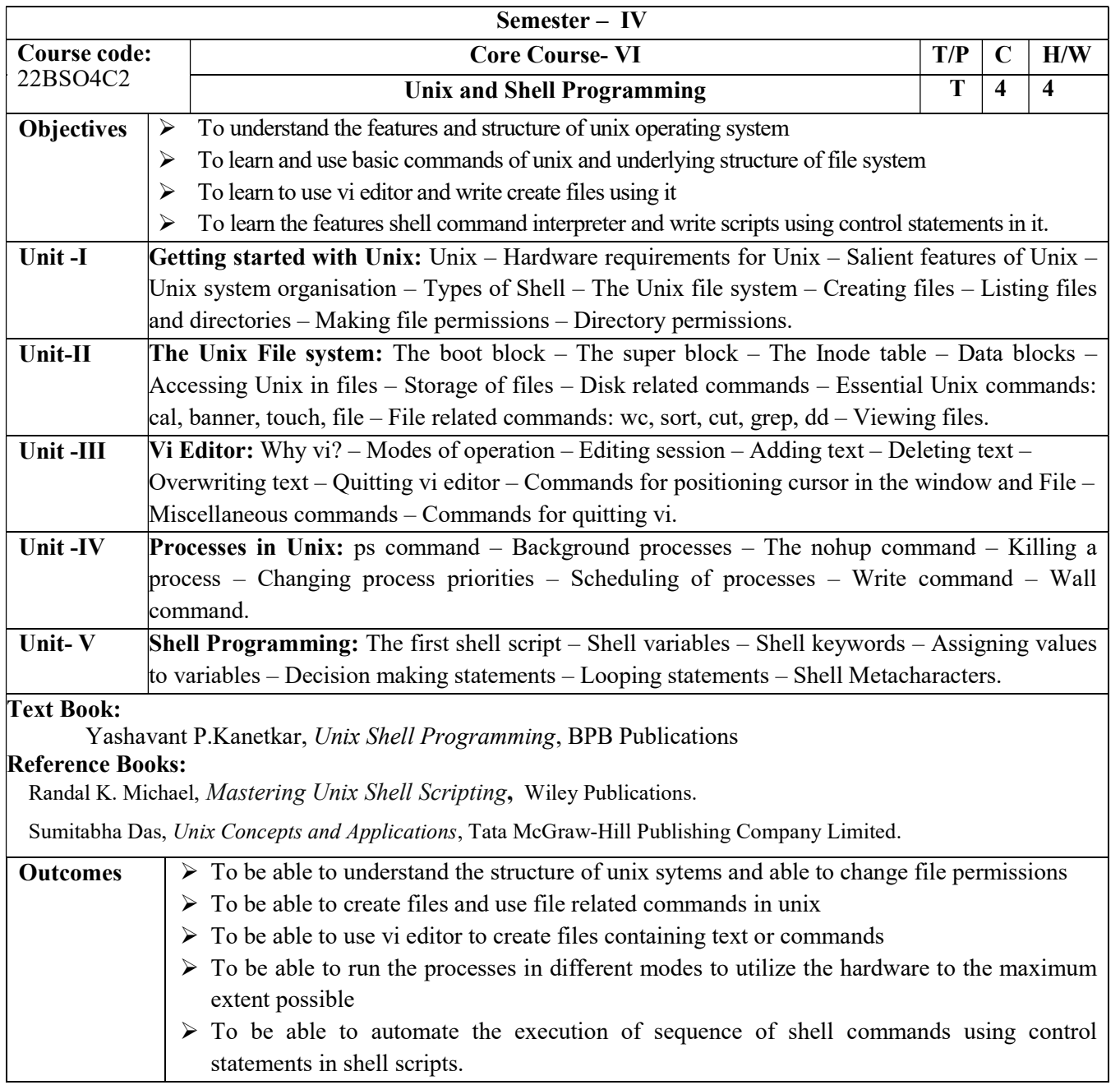

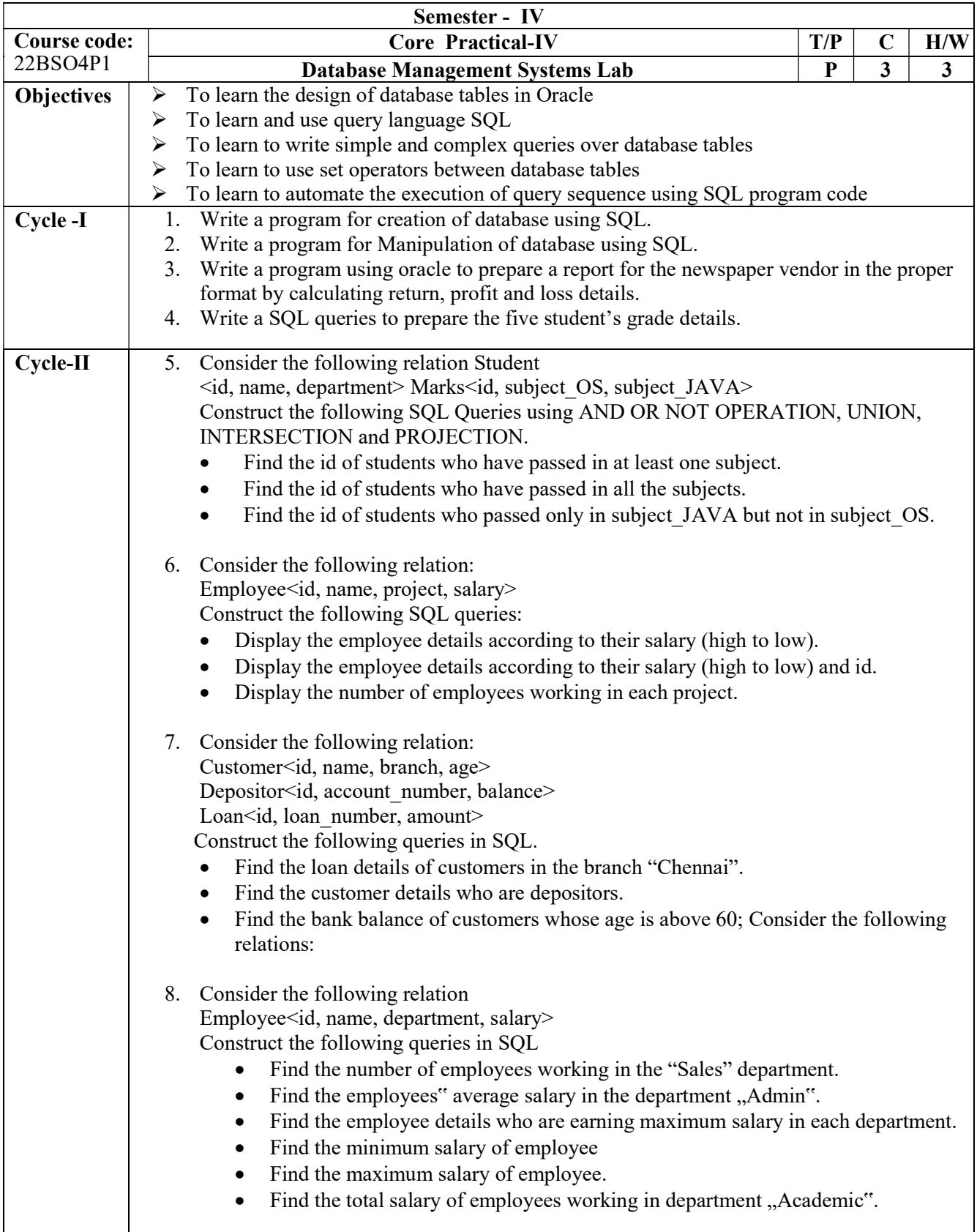

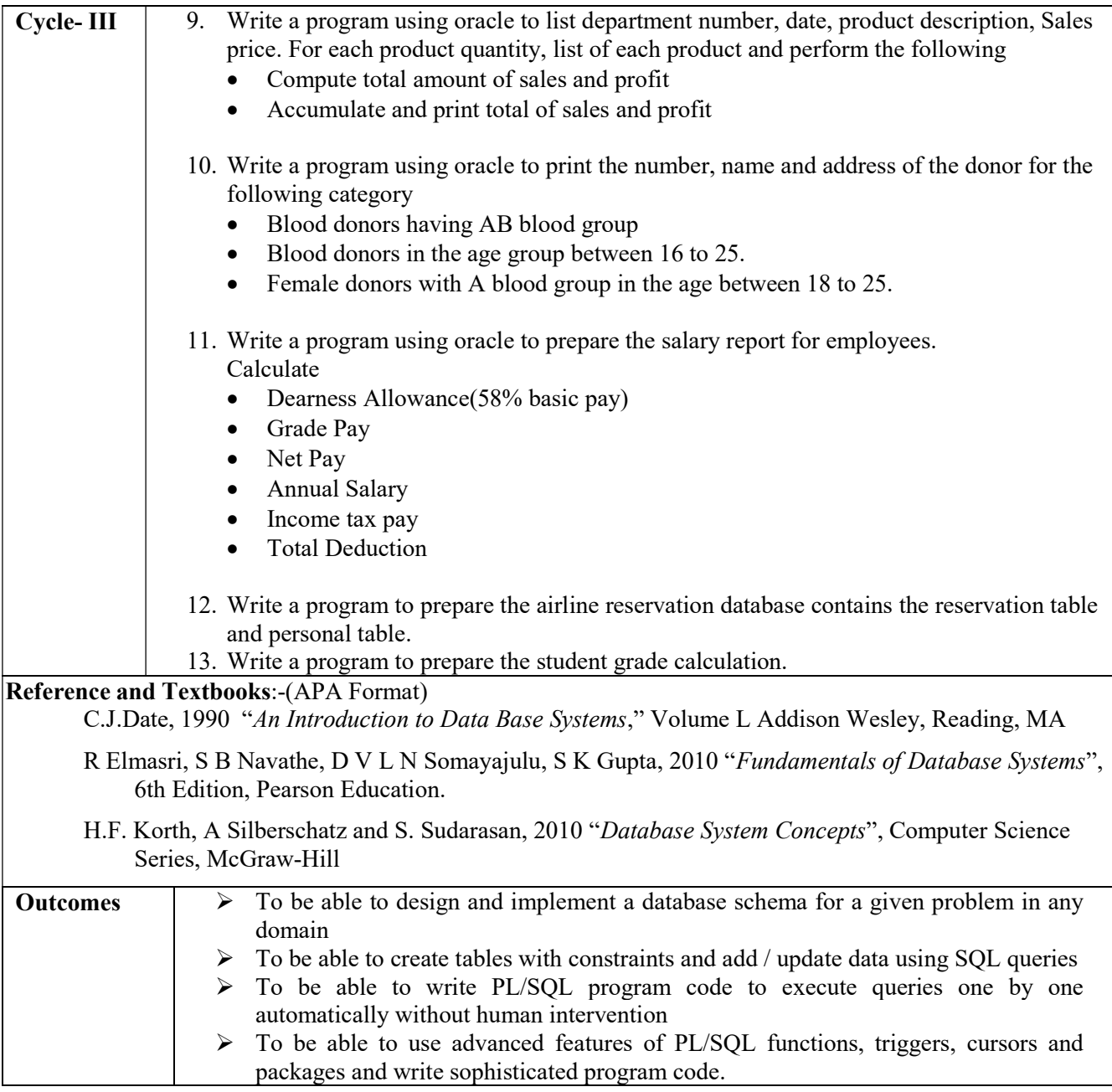

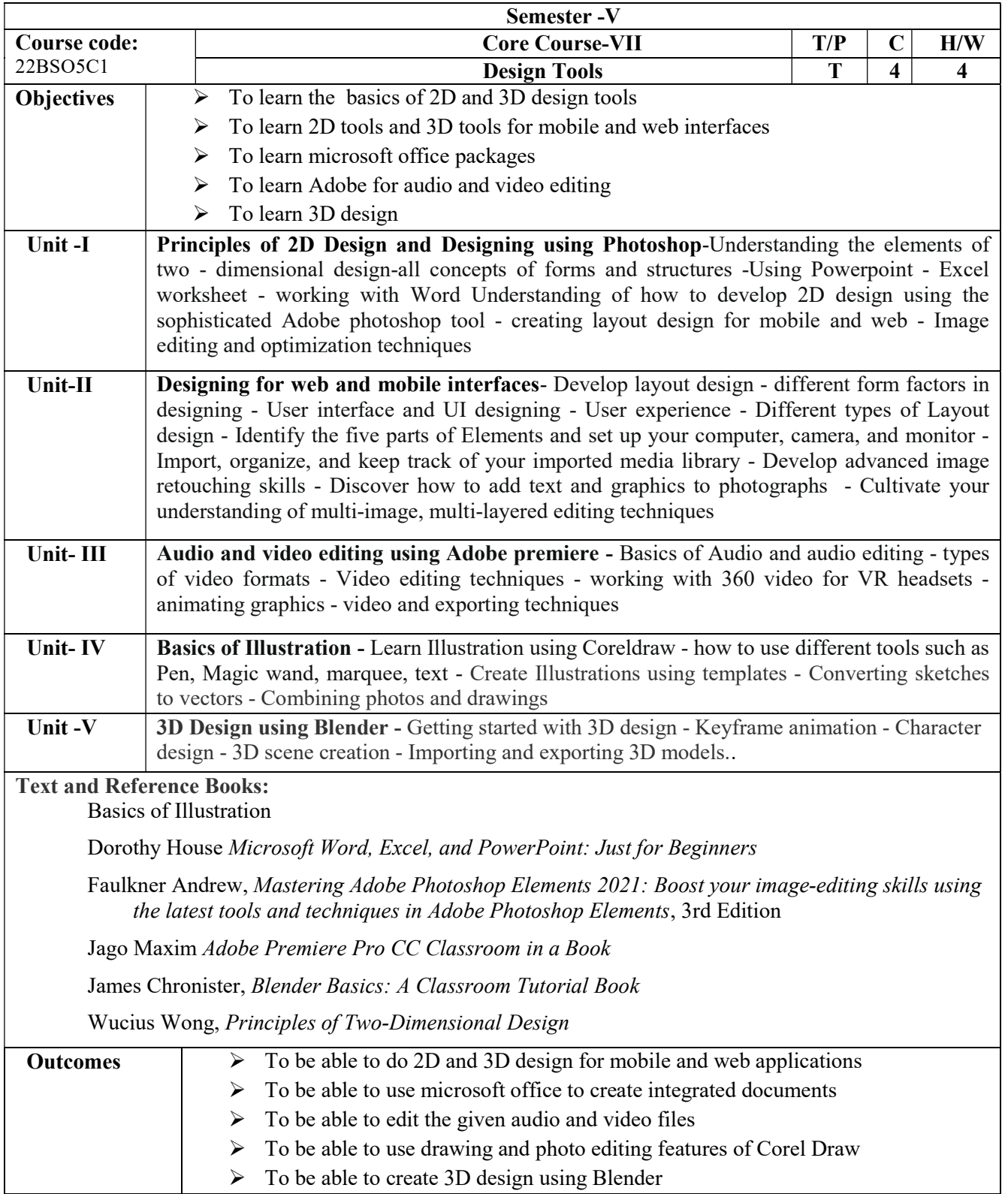

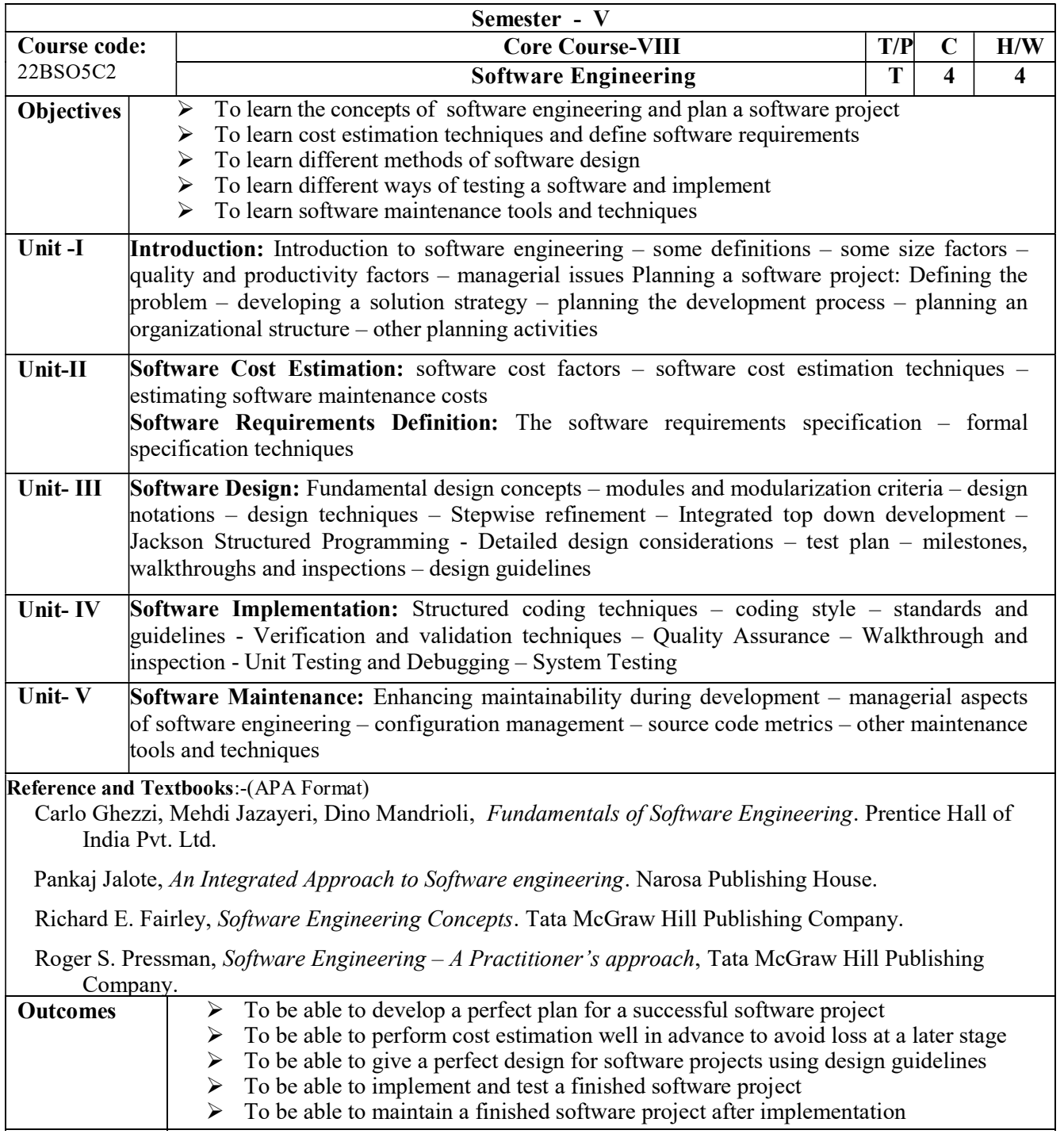

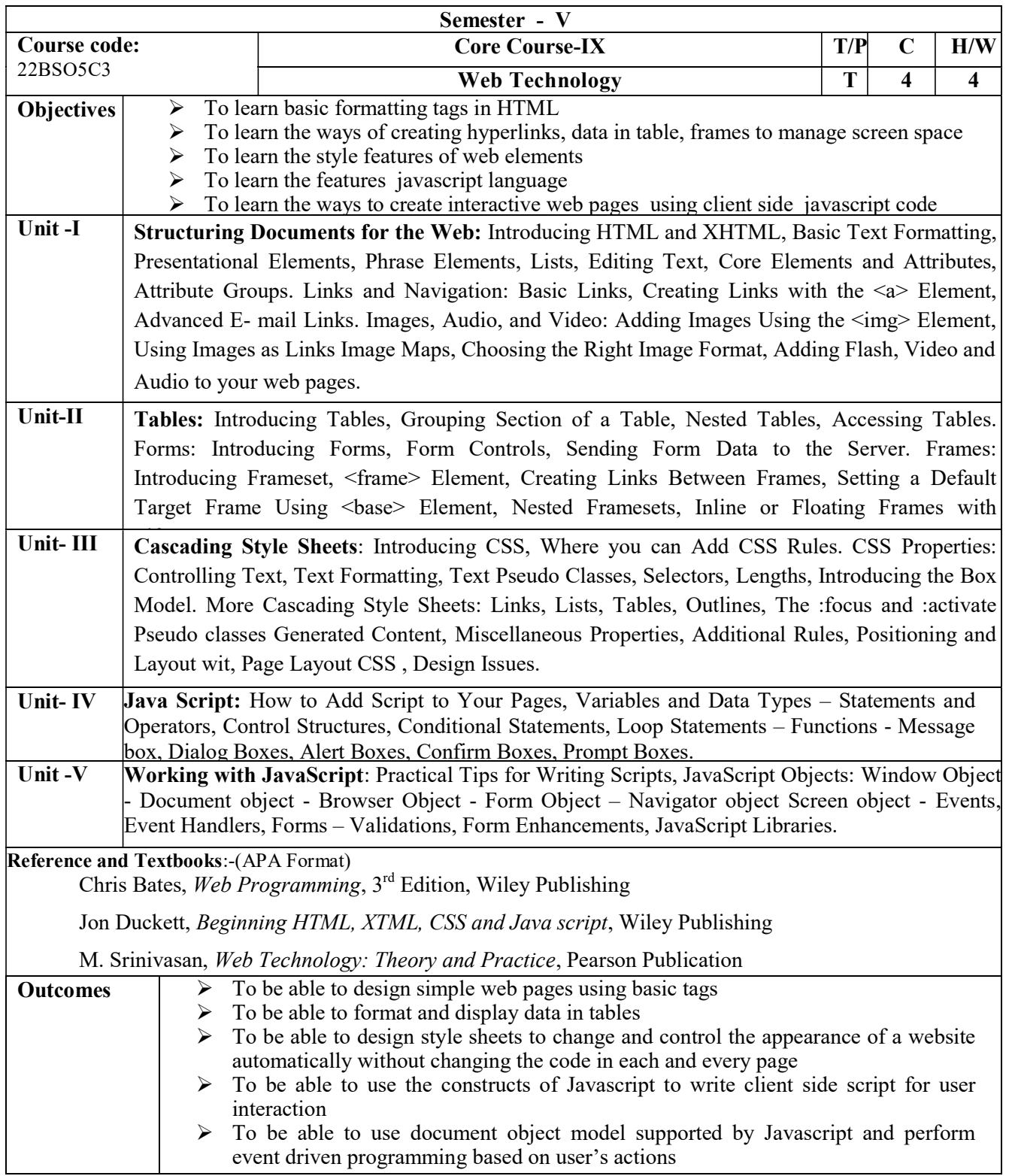

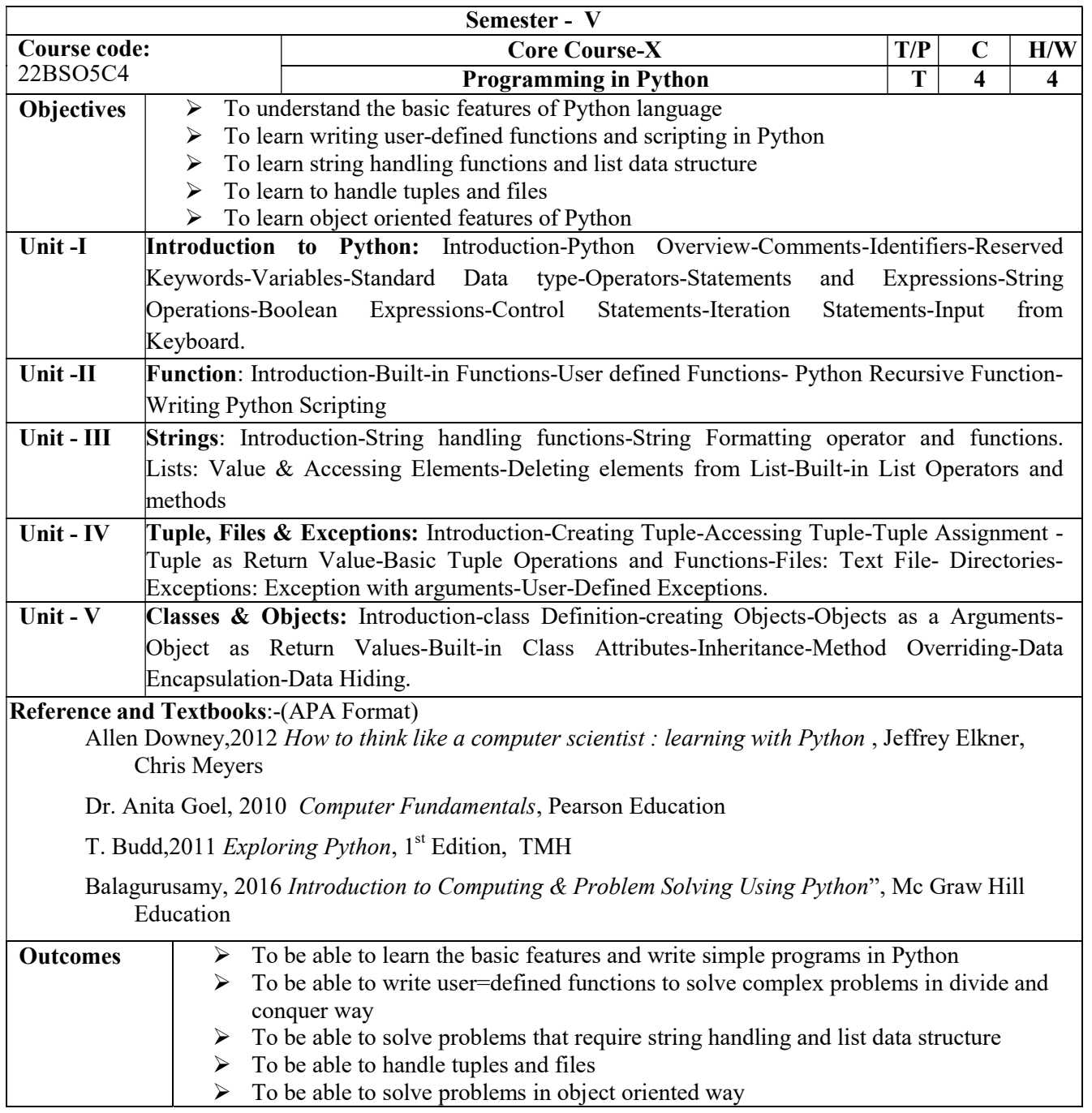

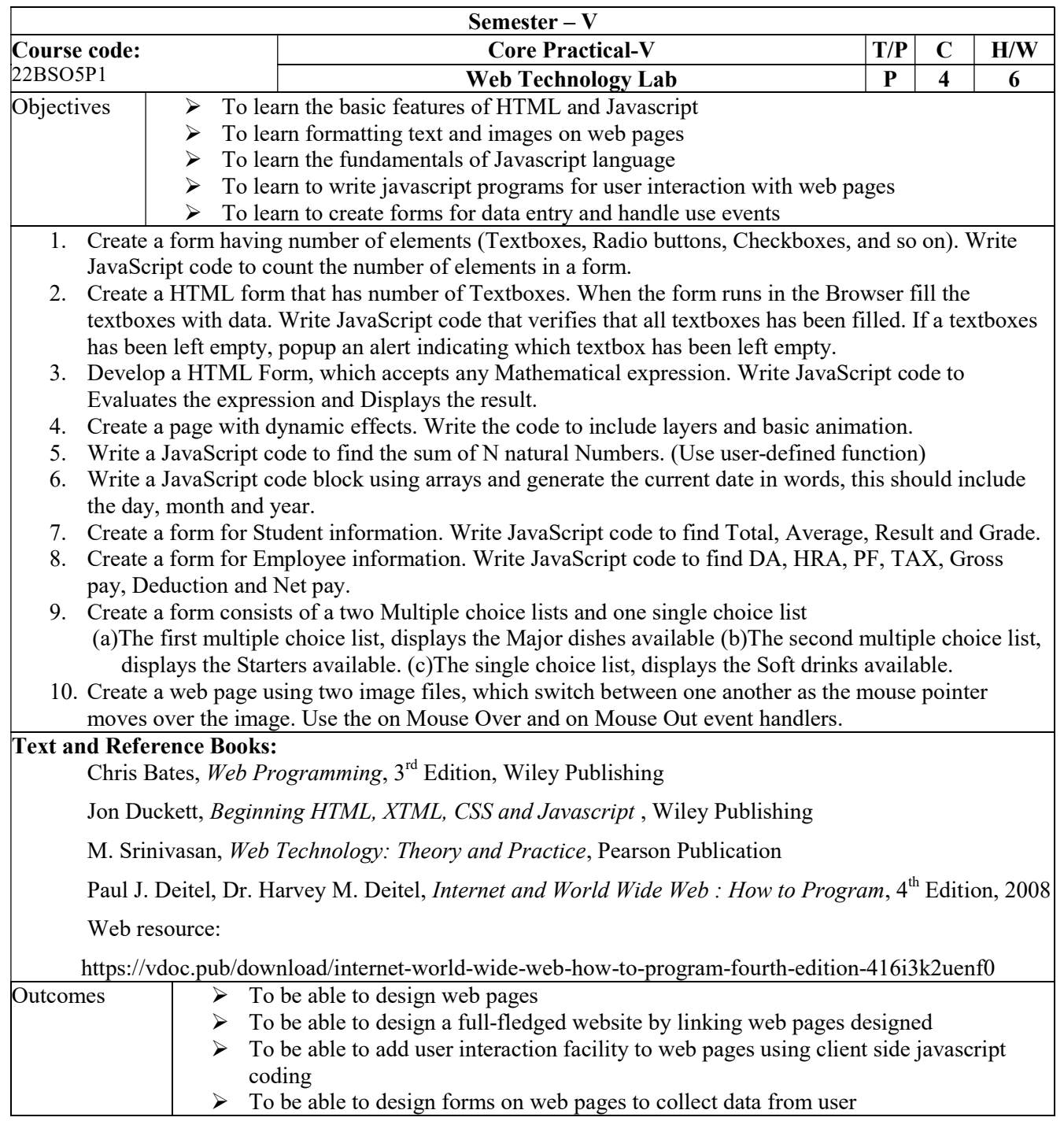

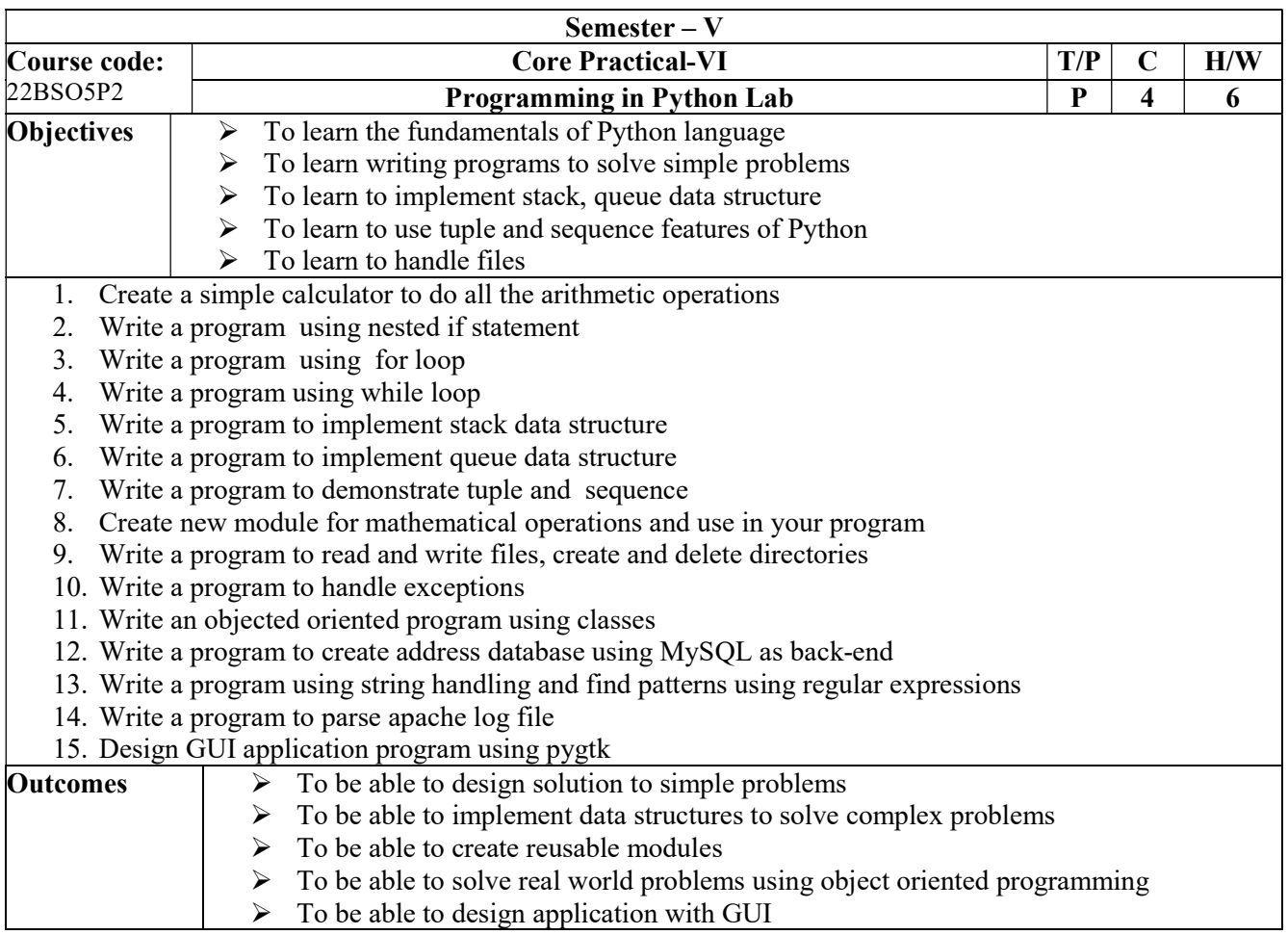

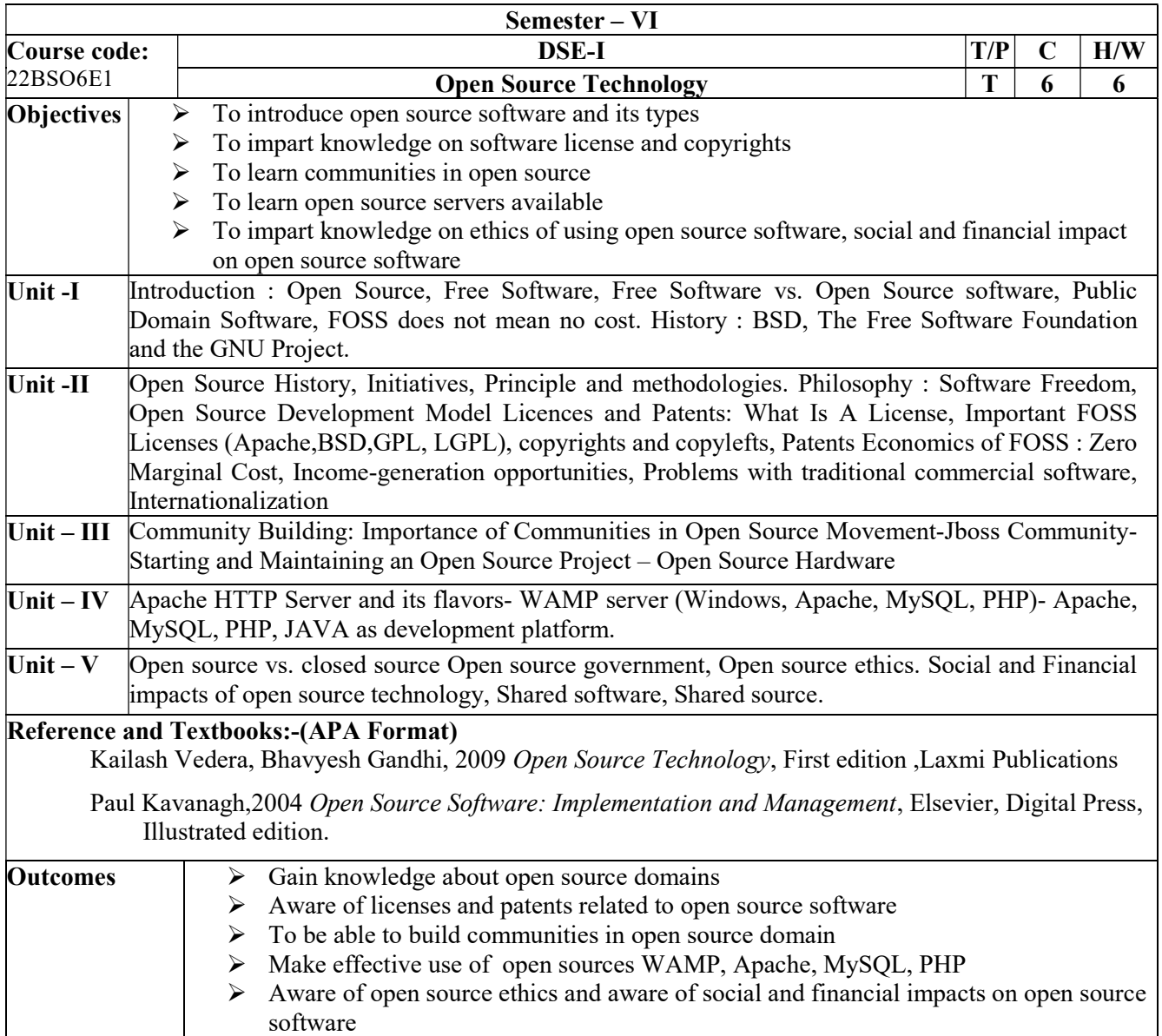

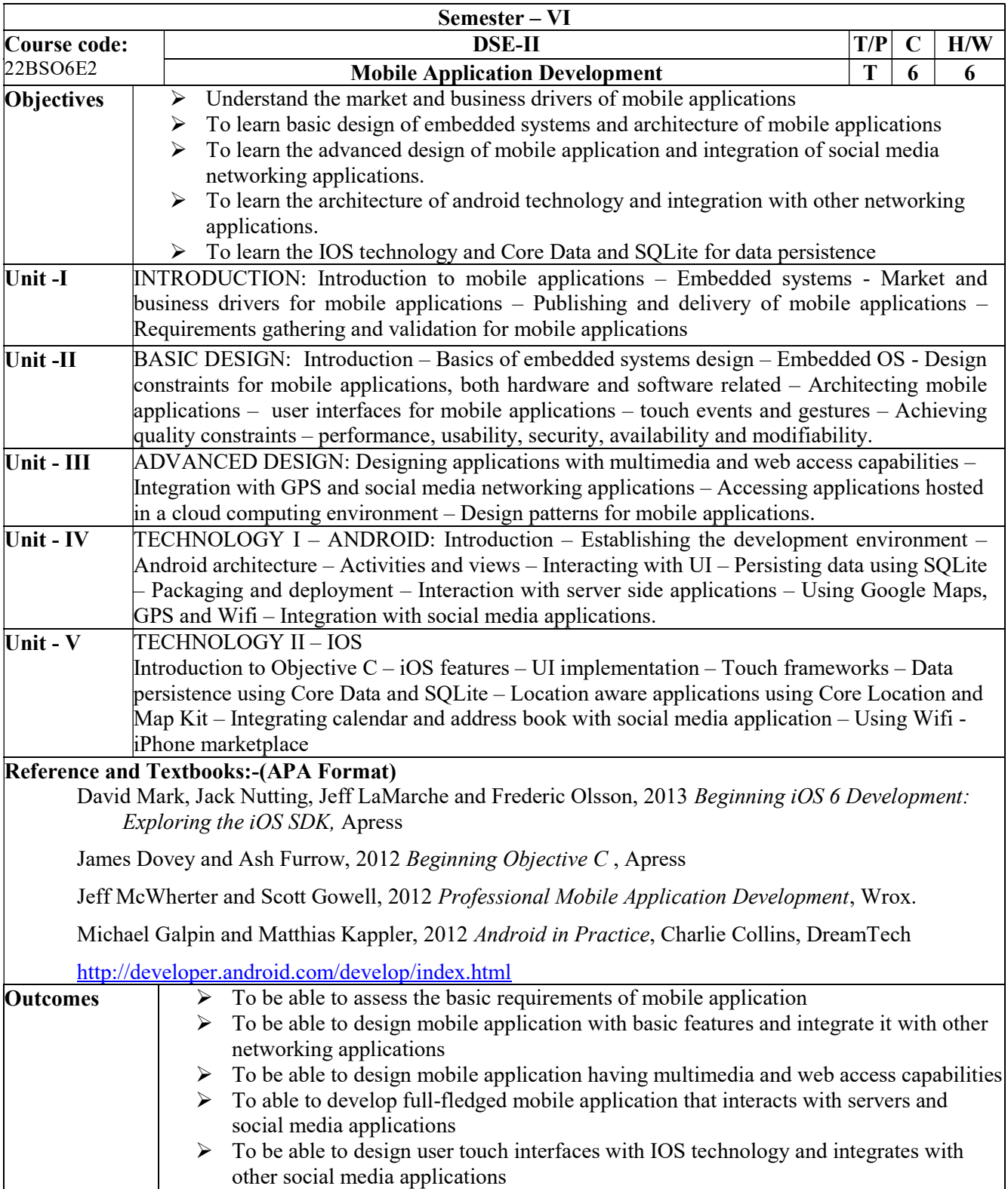

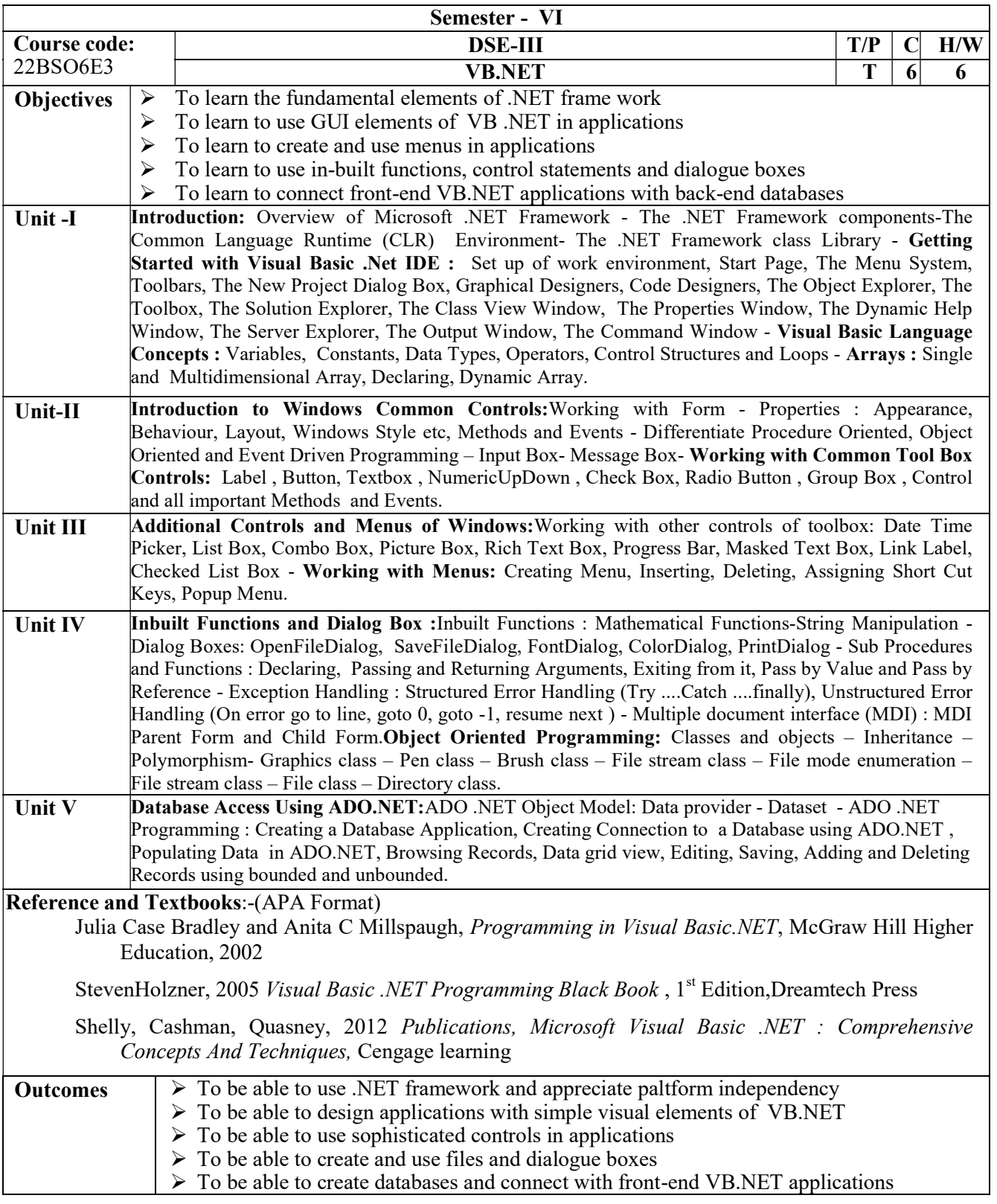

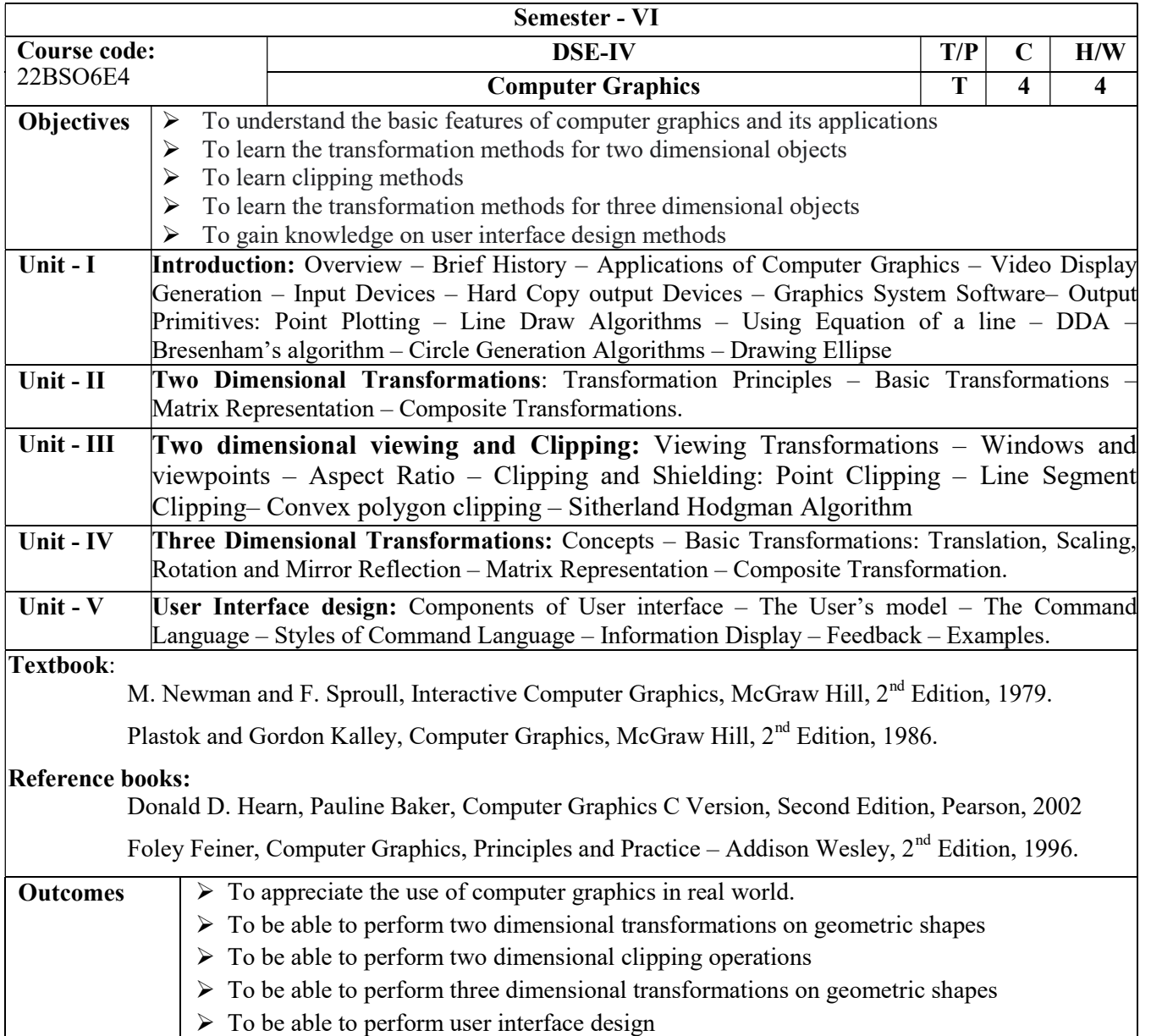